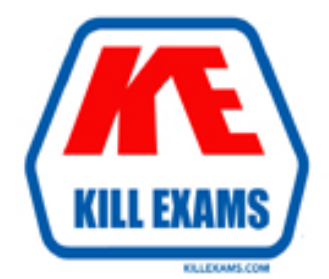

# **QUESTIONS & ANSWERS** Kill your exam at first Attempt

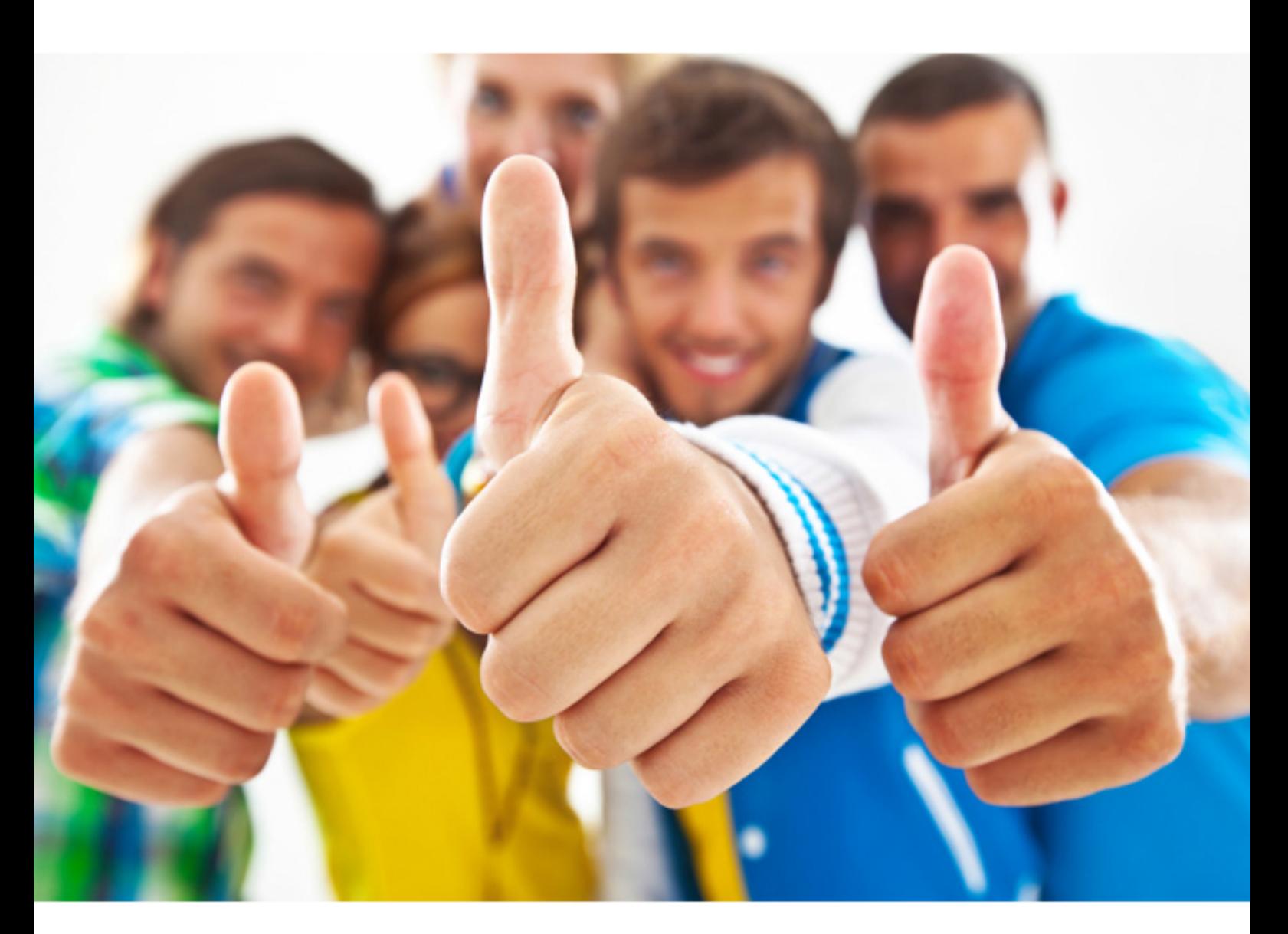

# **Novell 050-895**

Novell eDirectory Design and Implementation : eDirectory 8.8

Download Full Version : http://killexams.com/pass4sure/exam-detail/050-895

- C. Minimize the number of login scripts.
- D. Create a single organizational container object.
- E. Create containers that reflect common employee access needs.

#### **Answer:** D

#### **QUESTION:** 63

In which phase of the eDirectory design cycle does planning a time synchronization strategy take place?

- A. Design phase
- B. Implementation phase
- C. Project approach phase
- D. Analysis of current design phase

#### **Answer:** B

#### **QUESTION:** 64

Why should the eDirectory database be partitioned and replicated? (Choose 2.)

- A. To provide time synchronization
- B. To provide fault tolerance for eDirectory
- C. To provide fault tolerance for the file system
- D. To simplify administration of eDirectory security
- E. To provide more efficient access to eDirectory information

#### **Answer:** B, E

#### **QUESTION:** 65

What is a good recommendation to follow when designing partitions for upper layers in the tree?

A. Always partition upper layers locally.

B. Partition the Directory by function regardless of location.

C. Place all servers, including servers at different locations, in the same partition.

D. Design your partition structure with fewer partitions at the top of the tree and more partitions as you move toward the bottom.

E. Use organizational divisions, departments, workgroups, and their associated resources,to define upper-layer partitions.

#### **Answer:** D

#### **QUESTION:** 66

Which statements are true regarding Network Time Protocol (NTP)? (Choose 2.)

A. Internet time sources are typically at stratum of 1 or 2.

B. eDirectory 8.5 is required for NTP to work in a NetWare environment.

C. A server with a stratum of 3 can accept time from a server with a stratum of 2.

D. A time source that is more than 2 minutes away from the local clock is labeled as insane.

E. An NTP time source with a stratum of 12 is accepted as a more reliable time source than one with a stratum of 4.

**Answer:** A, C

### **QUESTION:** 67

Which procedures are part of the design phase in the eDirectory design cycle? (Choose 2.)

- A. Analyze the design
- B. Implement the design
- C. Plan the user environment
- D. Create the eDirectory structure
- E. Determine the project approach

### **Answer:** C, D

#### **QUESTION:** 68

What is used to adjust different time zones to get an equivalent time for time synchronization?

- A. NTP
- B. Timesync
- C. Time stamps
- D. Universal Time Coordinated (UTC)

#### **Answer:** D

#### **QUESTION:** 69

As the project lead for your company's eDirectory design and implementation project, you have been following the eDirectory design cycle. You have completed the procedures in the project approach phase and the design phase. As you continue through the eDirectory design cycle, which procedure still needs to be completed?

A. Planning the user environment

- B. Designing the lower layers of the tree
- C. Planning a time synchronization strategy
- D. Setting a standard for eDirectory object names
- E. Determining a partition and replica placement strategy

#### **Answer:** C

#### **QUESTION:** 70

Which agents are used by SLP? (Choose 3.)

- A. User agents
- B. Routing agents
- C. Service agents
- D. Resource agents
- E. Directory agents
- F. Advertising agents

**Answer:** A, C, E

For More exams visit http://killexams.com

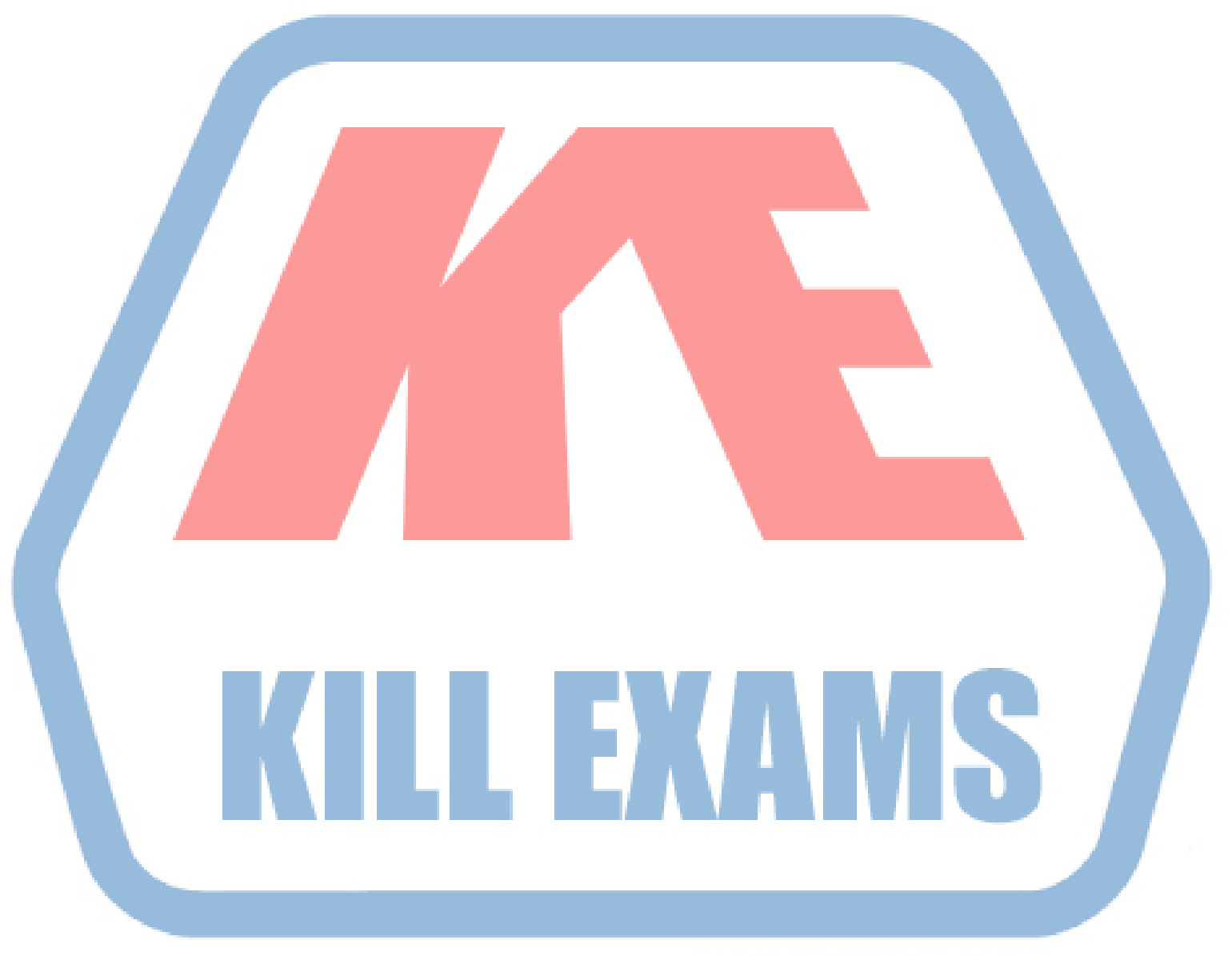

## **KILLEXAMS.COM**

*Kill your exam at First Attempt....Guaranteed!*